## **Cubase Sx Manual Software**

Eventually, you will no question discover a other experience and expertise by spending more cash. still when? get you say yes that you require to acquire those all needs considering having significantly cash? Why dont you attempt to get something basic in the beginning? Thats something that will lead you to understand even more approaching the globe, experience, some places, in the same way as history, amusement, and a lot more?

It is your entirely own times to work reviewing habit. in the course of guides you could enjoy now is **Cubase Sx Manual Software** below.

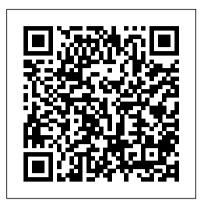

Downloads | Steinberg Cubase SX 3 Documentation. The ZIP files available here include the complete Cubase SX 3 documentation which consists of the following PDF manuals: Getting\_Started.pdf; All\_Cubase\_Feature\_Comparison.pdf; MIDI\_Devices\_and\_Features.pdf; Operation\_Manual.pdf; Audio\_Effects\_and\_VSTi.pdf; Remote\_Control\_Devices.pdf; Score\_Layout\_and\_Printing.pdf ... Cubase 5 Free Download Full Version For Windows 7/8/10 Cubase is a digital audio workstation (DAW) developed by Steinberg for music and MIDI recording, arranging and editing. The first version, which was originally only a MIDI sequencer and ran on the Atari ST computer, was released in 1989. Cut-down versions of Cubase are included with almost all Yamaha audio and MIDI hardware, as well as hardware from other manufacturers.

### Manual Cubase Sx3 Espanol trumpetmaster.com

Steinberg is known the world over for its audio software and hardware solutions. The company has been developing, manufacturing and selling innovative products for musicians and producers in the music, film, post production, and multimedia industries since 1984. Steinberg products are used by Grammy® and Oscar® award winning composers, engineers, and producers. Cubase Sx3 Manual - wallet.guapcoin.com The Operation Manual is the main Cubase SX/SL reference docu- mentation, with detailed descriptions of Cubase SX/SL operations, parameters, functions and techniques. Welcome to Steinberg | Steinberg

Steinberg Cubase SX3 Recording Software | Musician's Friend

View and Download Steinberg Cubase SX operation manual online. Music creation and production system. Cubase SX software pdf manual download. Also for: Cubase sl 3. Cubase SX 1 | Steinberg Cubase SX Software pdf manual download. Also for: Cubase sl 3. Cómo aprender Cubase 5 Techlandia Descargar Cubase 4.1.0. Crea tus propias piezas musicales de la manera más cómoda. Cubase es una plataforma de edición de audio que nos permitirá crear nuestras propias canciones, hacer mezclas, y mejorar la YAMAHA 01X SUPPLEMENTARY MANUAL

# Pdf Download.

A software synthesizer plugin for Logic, Garage Band and Cubase employing a unique form of subtractive synthesis. The concept of the X-Poly is based around two oscillators, each containing four special sub-oscillators spaced one (Acoustic Guitar) --octave apart.

## Using the 01V96 as a Controller for a PC based Cubase SX ...

OVERVIEW. Complete audio/MIDI recording and editing, virtual instruments, plus loop- and pattern-based arranging and mixing. Steinberg Cubase SX3 Recording Software takes music production to a new level.

#### Cubase Sx3 Full Software - Free Download Cubase Sx3 Full ...

A notable improvement with the introduction of Cubase SX was the advanced audio editing, especially the ability to 'undo' audio edits. Early versions of Cubase VST did not have this ability. Cubase SX also featured real-time timestretching and adjustment of audio tempo, much like Sonic Foundry's ground-breaking ACID. Cubase SX 3 | Steinberg Steinberg Media Technologies GmbH . Creativity First. Frankenstraße 18 b 20097 Hamburg. Tel: +49 (0)40 210 35-0 Fax: +49 (0)40 210 35-300

#### Synth Manuals (synthmanuals ...

Steinberg steht weltweit für professionelle Audio Software- und Hardware-Lösungen. Das Unternehmen entwickelt, produziert und verkauft seit 1984 innovative Produkte für Musiker und Produzenten aus den Bereichen Musik, Film, Post Production und Multimedia. Steinberg Produkte werden von Grammy®- und Oscar®-prämierten Komponisten, Toningenieuren und Produzenten eingesetzt.

#### Free cubase sx 4 full download (Windows)

The Operation Manual is the main Cubase SX/SL reference documentation, with detailed descriptions of Cubase SX/SL operations, parameters, functions and techniques.

### Cubase Sx Manual Software Cubase SX Tutorials - 1 (1/4)

Cubase Tutorial 1 Recording Audio Cubase 5 Tutorial --- How to Record Vocal and Instruments [Amharic/????]

How to USE Cubase As A Beginner | In HINDI | Cubase Tutorial How to Mix Vocals in Cubase (Tutorial) Shyan Electronics Cubase SX MIDI Recording Bengali Tutorial

Cubase 5 Tutorial Part 1Cromok - I Don't Belong Here (instrumental guitar solo cover) Basic Audio Recording in Cubase Learn how to extract an acapella from a track - Black Book Lesson Six -Cubase/Logic/Ableton Studio Quality Vocals In Cubase 5 -Mixing ( Updated Tutorial ) | iamsickflowz How to write music in Cubase [Easy Tutorial] Vocal Thickening Trick in Cubase with Chris Selim - Warren Huart: Produce Like A Pro

Cubase vs Logic Pro X - Which is the Best DAW Option for Your Audio Production? Studio Quality Vocals In Cubase 5 -Mastering ( Using Waves ) iamsickflowz MIX YOUR VOCALS -How to use COMPRESSION in CUBASE 9.5 HOW TO EQ VOCALS -

Cubase SX/SL Getting Started -

Simple 3 Step Formula For Eqing iamsickflowz How to write music in Free Cubase User Guide, Download <u>Vocals</u> Creating an acapella using phase cancellation.mpg Cubase 4 Tutorial: Mixing and Effects (Part 1 of 2) Misha Mansoor's Guitar Recording Tips Cubase - Pro Audio Engineer's Opinion and Hints <u>Cubase 9.5</u> <u>Tutorial - 10 Useful Shortcuts</u> Cubase and Zoom Is remote working with a DAW possible? <u>Cubase 5 Tutorial - Lesson 20:</u> Midi Recording Steinberg's Spectralayers ONE FREE Spectral Audio Editor walkthrough Reaper DAW 101:-The Basics - PART 1 How to Record a Great Vocal Track in Cubase | Getting Started with Cubase Turn your Chromebook into a Digital Audio Workstation SideChain Compression for Cubase SX 3 HOW TO MAKE 7/8 RYTHM IN MUSIC SOFTWARE / CUBASE 5 / MY MUSIC *MASTER* Cubase 5 | Steinberg

The following Cubase SX 1 manuals are provided for download packed together as ZIP files: Getting Started; Operation Manual; Score Effects Parameter; Mackie Control (English only) Earlier PlugIns; Cubase 5 PlugIns; Cubase 5 Instruments; Using Cubase DSP Factory (Englisch and German only) Steinberg Media Technologies GmbH English [ 19.012 KB ] <u>Cubase Sx User Manual -</u>

builder2.hpd-collaborative.org Cubase Guides You on Your Music Cubase: Your guide to music Production Journey Do you want to start creating your own music, bring your production up be used as a control surface to a professional level, or streamline your workflow for short deadlines? Whatever you need, Cubase helps you to reach your full creative potential. Cubase SX Tutorials - 1 (1/4) Cubase Tutorial 1 - Recording Audio Cubase 5 Tutorial --- How to STEINBERG CUBASE SX OPERATION Record Vocal and Instruments

How to USE Cubase As A Beginner | In HINDI | Cubase TutorialHow to Mix Vocals in Cubase (Tutorial) Shyan Electronics Cubase SX MIDI Recording Bengali Tutorial Cubase 5 Tutorial Part 1Cromok - I SX - 3.0 - Operation Manual; Don't Belong Here (instrumental guitar solo cover) Basic Audio Recording in Cubase Learn how to extract an acapella from a track -Black Book Lesson Six -Cubase/Logic/Ableton Studio Quality Vocals In Cubase 5 -Mixing ( Updated Tutorial )

(Acoustic Guitar) ---

[Amharic/????]

Cubase [Easy Tutorial] Vocal Thickening Trick in Cubase with Chris Selim - Warren Huart: Produce Like A Pro

Cubase vs Logic Pro X - Which is the Best DAW Option for Your Audio Media TEXT ID c374e297 Online PDF Production? Studio Quality Vocals In Cubase 5 - Mastering ( Using Waves ) | iamsickflowz MIX YOUR <u>VOCALS - How to use COMPRESSION in</u> hardware repair centers solutions CUBASE 9.5 HOW TO EQ VOCALS -Simple 3 Step Formula For Eging <u>Vocals</u> Creating an acapella using phase cancellation.mpg Cubase 4 Tutorial: Mixing and Effects (Part 1 of 2) Misha Mansoor's Guitar Recording Tips Cubase - Pro Audio Engineer's Opinion and Hints <u>Cubase 9.5 Tutorial - 10 Useful</u> Shortcuts Cubase and Zoom - Is remote working with a DAW <del>possible?</del> Cubase 5 Tutorial -Lesson 20: Midi Recording Steinberg's Spectralayers ONE -FREE Spectral Audio Editor walkthrough Reaper DAW 101:- The Basics - PART 1 How to Record a Great Vocal Track in Cubase | Getting Started with Cubase Turn your Chromebook into a Digital Audio Workstation SideChain Compression for Cubase SX 3 HOW TO Layout and Printing (English only) MAKE 7/8 RYTHM IN MUSIC SOFTWARE / CUBASE 5 / MY MUSIC MASTER Free cubase sx 4 full download. Multimedia tools downloads -Steinberg Cubase Studio by and many more programs are available for instant and free download.

# production | Steinberg

The 01V96 has the ability to for Cubase SX software. The 01V96 can control faders, mutes, solo, panning, EQ functions, Automation Read and Write functions, and aux. send levels 1-5 in Cubase SX. MANUAL Pdf Download

<u> ManualsLib</u>

Cubase SX - 2.0 - Score Layout and Printing; Cubase SX - 2.0 - Using Cubase SX with DSP Factory; Cubase SX -3.0 - Getting Started; Cubase Cubase SX - 3.0 - Audio Effects and VST Instruments; Cubase SX - 3.0 - MIDI Devices and Features; Cubase SX - 3.0 - Remote Control Devices; Cubase SX - 3.0 -Mackie Control and ...

<u>Instruction Manual and ...</u> Cubase Sx 20 Manual download.truyenyy.com cubase sx sl 3 getting started manual Sep 05, 2020 Posted By Eleanor Hibbert Ebook Epub Library user forum knowledge base faq register your access product warranty and free sounds and updates virus powercore related downloads and